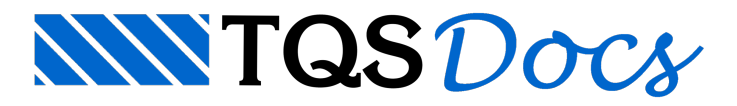

## Reanálise Estrutural

De um modo geral, a adoção do modelo 6 na análise estrutural de um edifício envolve a geração e a análise de modelos bem maiores do que os seus correspondentes modelos 4.

Toda vez que o processamento global é feito, a análise estrutural do modelo 6 segue a seguinte sequência:

os arquivos de dados do modelo estrutural (estrutura principal e superelementos) são criados;

as matrizes de rigidez e de forças da estrutura principal de todos os superelementos são montadas (no disco e memória);

os deslocamentos nodais do modelo estrutural para os diversos carregamentos são calculados;

os esforços nas suas barras são calculados;

os resultados (deslocamentos nodais e esforços nas barras) são gravados;

as matrizes (rigidez, forças e deslocamentos) são apagadas do disco.

Boa parte do tempo de processamento da análise estrutural do modelo 6 é gasto no segundo item, com a montagem das matrizes de rigidez e de forças dos superelementos, que posteriormente são apagadas.

Para diminuir o tempo dispendido nas reanálises, criou-se um critério que permite ao usuário manter essas matrizes gravadas no disco. No caso de uma reanálise, o sistema identifica quais dos superelementos do modelo não sofreram modificações e reutiliza as suas matrizes de rigidez e de força, montadas em processamentos anteriores e que estão gravados no disco, reduzindo, assim, o custo computacional de reanálises do modelo do edifício.

## Funcionamento

O edifício,a priori, não tem qualquer arquivo com matrizes de rigidez em sua pasta, então é feito um processamento global da estrutura. Após este processamento, caso o critério estejaativado, os arquivos com as matrizes de rigidez permanecem no disco, dentro da pasta\ESPACIAL\REANALISE\.

No próximo processamento, para cada um dos superelementos é feita a seguinte sequência:

verifica-se se o modelo corrente do superelemento corresponde ao gravado em disco;

em caso afirmativo, todas as matrizes relativas ao mesmo serão reutilizadas;

caso contrário, esses arquivos são apagados e, em seguida, remontados.

Ou seja, para pavimentos que foram alterados, a matriz de rigidez será sempre remontada, de modo que o modelo global esteja sempre atualizado. Apenas para pavimentos que não sofreram alterações entre um processamento e outro é que a matriz de rigidez será aproveitada.

## Critério de Projeto

O critério que ativa a reanálise estrutural pode ser encontrado no Gerenciador TQS em "Pórtico-TQS" - "Critérios" -"Critérios Gerais" - "Modelo VI" - "Manter arquivos para re-análise estrutural". Este critério deve estar com "Sim".

Este critério, por default, está ativado em novos edifícios.

## Utilização do Disco

Como indicado anteriormente, ao ativar este critério as matrizes de rigidez serão mantidas em disco. Ou seja, a pasta do edifício ficará maior que o normal. O usuário deve ter isto em mente ao utilizar areanálise estrutural.

Ao se fazer o backup do edifício, estes arquivos não são salvos, para evitar que as cópias de segurançafiquem com tamanhos excessivos.